# Integr8tor v2020.12

Multi<br>Core

 $64$ <sub>Bit</sub>

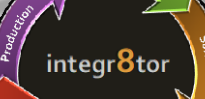

### Release Überblick

 $\bullet$  6

# **Highlights**

**Ihr Wettbewerbsvorteil ...**

- QED Analyse für Backdrilled PCB's (NEW!)
- Altium PCB Input Connector (NEW!
- DPMX (IPC-2581) Daten Input (NEW!)
- QED Conditional Formatting auf Grundlage von Kupferstärken (NEW!)
- Und mehr!

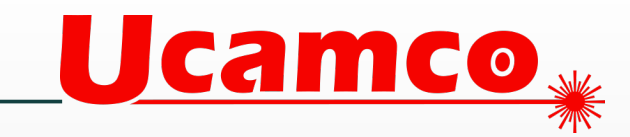

### **QED Backdrill**

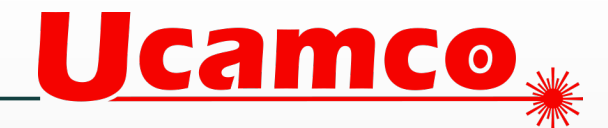

#### **QED Analyse für Backdrilled PCB's**

• Vollautomatisches Einlesen von Produkten mit

Backdrilling

• Umfassende Backdrill-spezifische QED Analyse

(*Neue Option)*

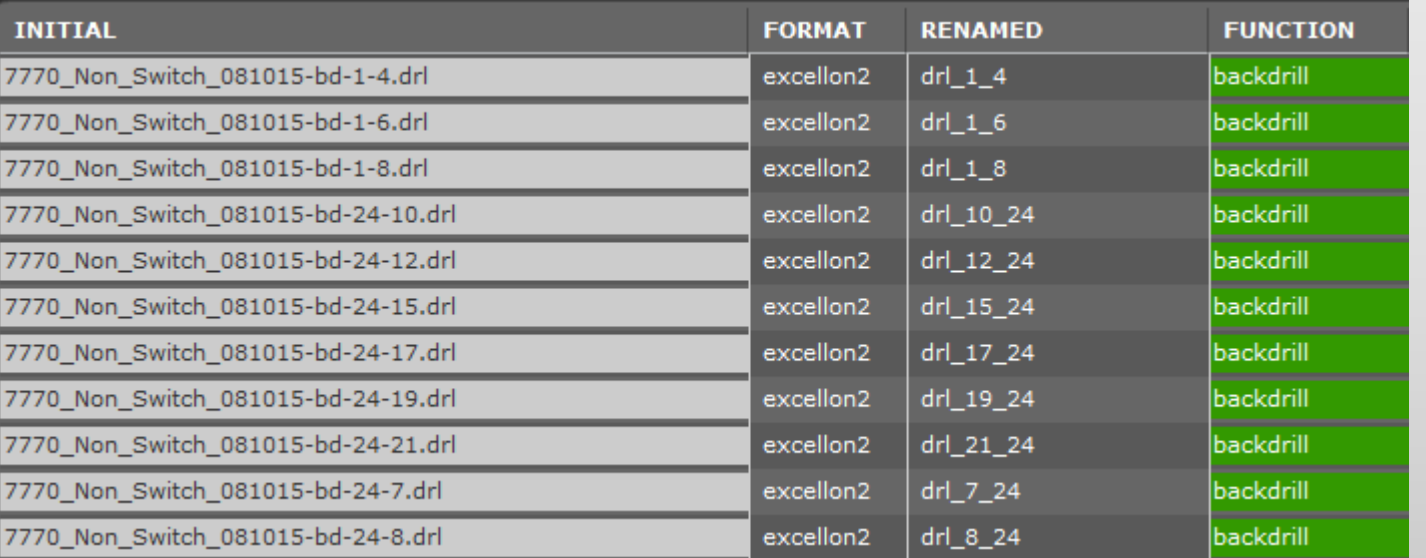

### **Daten Input**

Ucamco »

#### **Altium PCB Input Connector**

- Altium Designer software wurde integriert um .pcbdoc Dateien von Altium vollautomatisch einzulesen
- Seien Sie der Erste, der ein Angebot liefert!

(*Neue Option)*

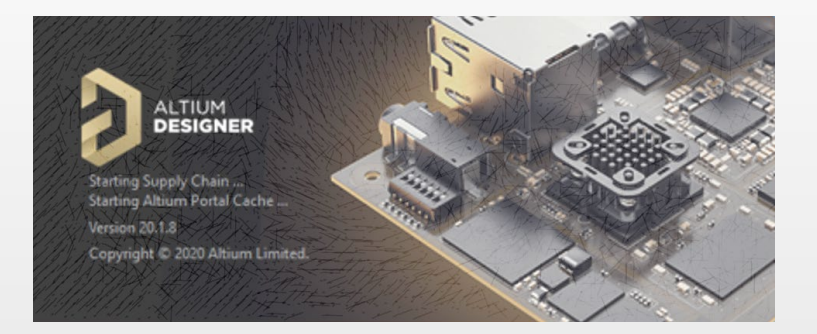

### **Daten Input**

Ucamco y

#### **DPMX (IPC-2581) Daten Input**

- Lesen Sie die Daten im neuen Standard-DPMX-Format vollautomatisch ein
- Steigern Sie Ihren Marktanteil, indem Sie das bevorzugte Format eines Kunden akzeptieren

(*Neue Option)*

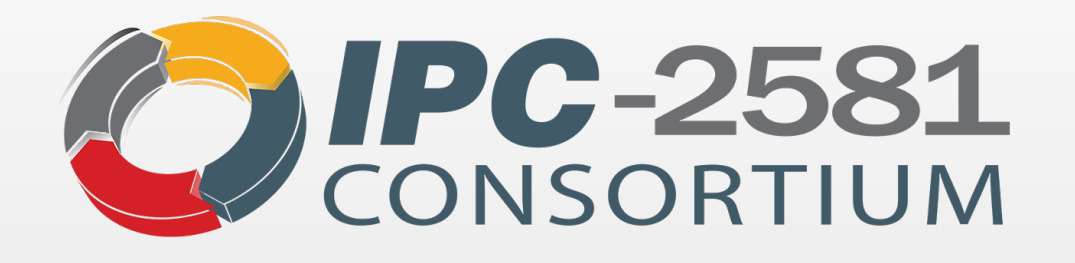

## **QED Conditional Formatting**

#### **Kupferstärke als Grundlage**

• Die rot hervorgehobenen Felder in Ihrem QED PDF Report sagen Ihnen viel mehr, wenn Sie die Abstände und Kupferbreiten mit den Kupferstärken in Beziehung setzen …

(Ergänzung zum *existierenden QED PDF Report)*

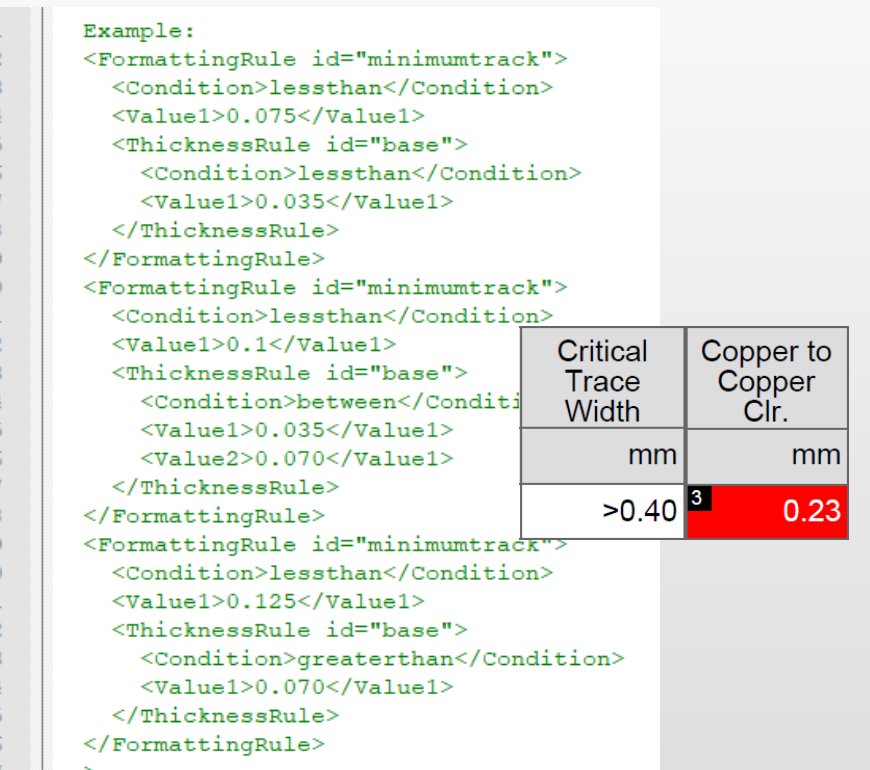

 $\frac{72}{73}$ 

 $75$ 

**Ucamco** 

### **Kupferstärke**

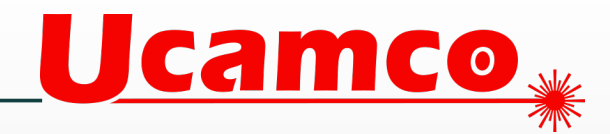

#### **End- und Basiskupferstärke je Lage im QED**

• Definieren Sie beispielsweise die Kupferstärke - zusammen mit anderen Produktparametern - in einer gbrjob-Datei, fügen Sie diese dem Archiv hinzu und senden Sie sie an Integr8tor

Initial

• Einfach, leicht und clever ...

(Ergänzung zum *existierenden QED PDF Report)*

Files - Original

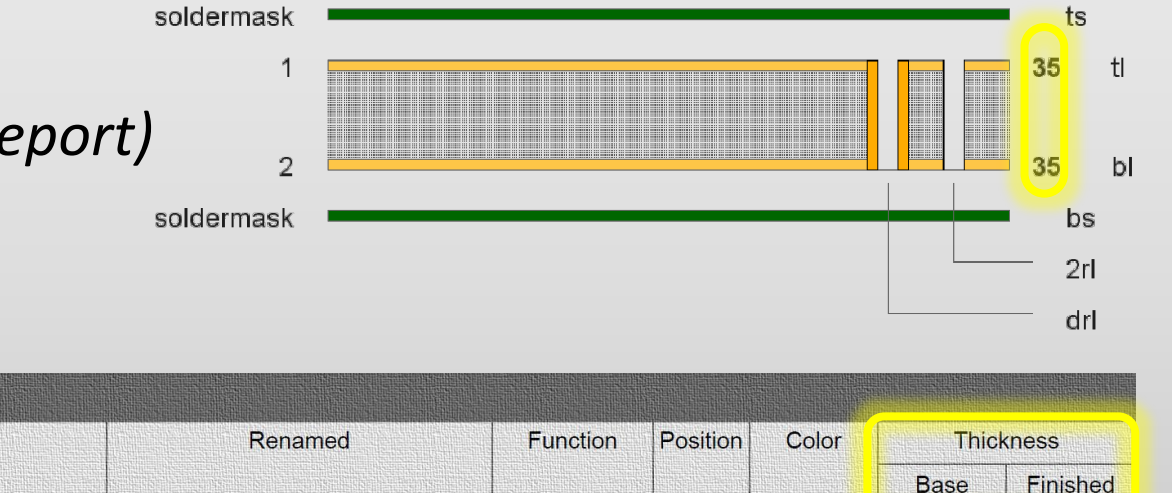

### **Zeiterfassung**

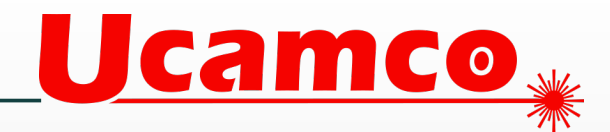

#### **Erfassung der interaktiven Zeit für einen Job**

- Finden Sie heraus, wie viel Zeit Ihre Mitarbeiter interaktiv während einer «To Ucam»-Sitzung auf Jobs verwenden müssen
- Identifizieren Sie Kunden deren Datensätze systematisch manuelle Eingriffe erfordern. Beginnen Sie das Gespräch die Daten auf aktuelle Standards zu bringen

(Ergänzung zum *existierenden Cockpit)*

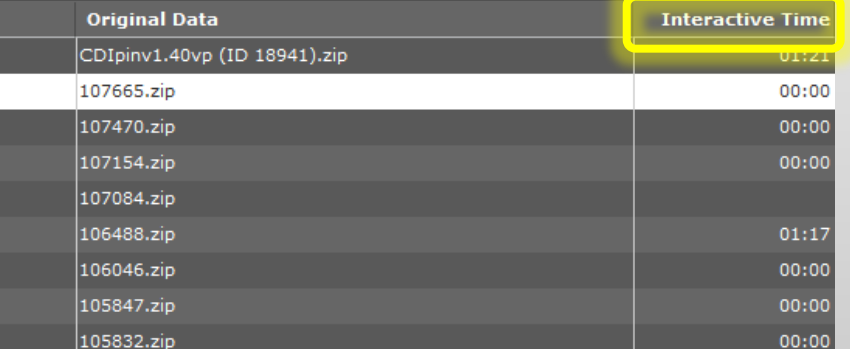

### **Cockpit Nutzer**

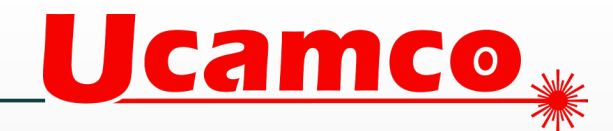

#### **Auto Log-Off**

- Lassen Sie inaktive oder vergessene Cockpit-Sitzungen, beispielsweise nach einem Netzwerk- oder VPN-Ausfall, automatisch beenden
- Vermeiden Sie, dass Ihnen die Cockpit-Lizenzen ausgehen weil Benutzer vergessen haben, sich abzumelden

(Ergänzung zum *existierenden Cockpit)*

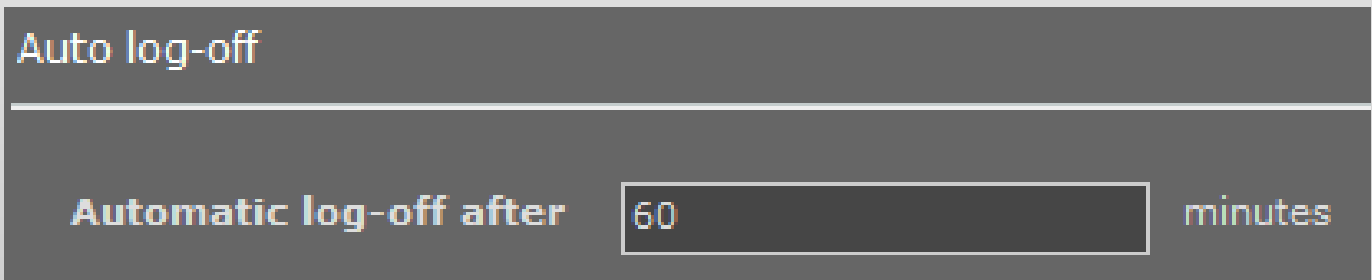

### **Bestückungsnutzen**

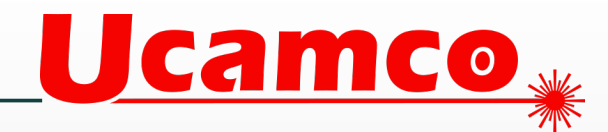

#### **Analyse der Frässtrecke**

• Fräsen von Bestückungsnutzen beeinflusst die Kosten und Lieferzeit erheblich

• Die neue Frässtrecke im QED hilft, dies zu antizipieren

#### (Ergänzung zur *existierenden Auto Analysis und QED PDF Report)*

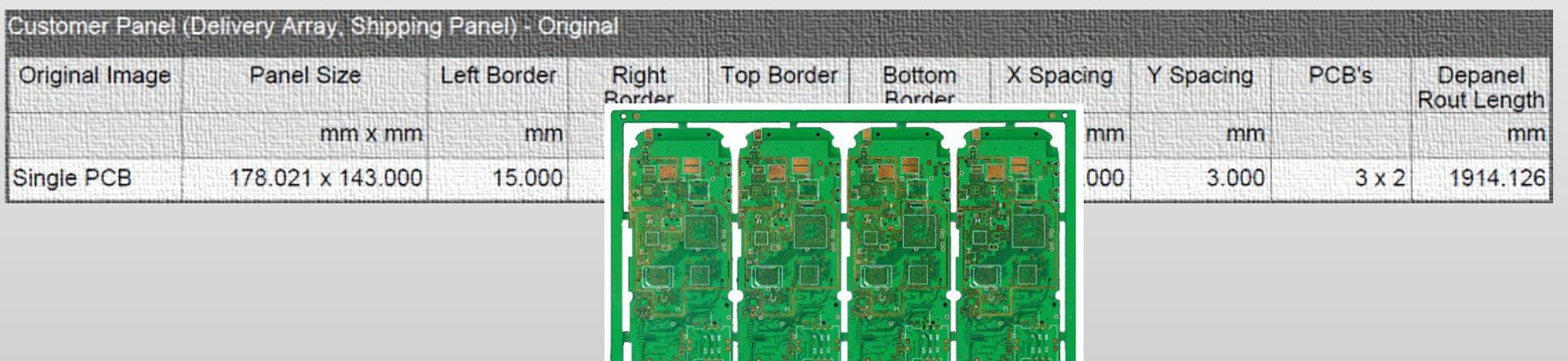

### **Lötstopmaske**

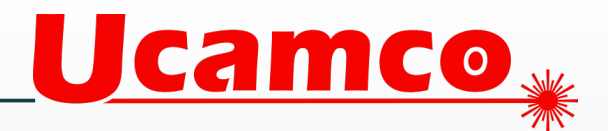

#### **Zusätzliche Oberflächenveredelungen und Lötstopmaskenfarben**

• Zusätzliche Lötstopmaskenfarben und Oberflächenveredelungen zur Unterstützung Ihrer hochmodernen Produktion

(Ergänzung zum *existierenden Cockpit, der Email Input Integration, der Web Input Integration, der Hotfolder Input Integration)*

#### **Erweiterung der QED Lötmaskenanalyse**

• Eine präzise Analyse um unterschiedliche Öffnungen der Lötstopmasken auf Ober- und Unterseite zu ermitteln und damit Überraschungen in der Produktion zu vermeiden

(Ergänzung zur *existierenden Auto Analyse und dem QED PDF Report)*

## **D** PDF

#### **QED PDF mit Erläuterungen**

• Mit den Tooltips in unserem neu gestalteten QED PDF finden sich neue Nutzer in kürzester

Zeit zurecht…

*(Ergänzung zum existierenden QED PDF Report)*

### **QED PDF Überarbeitung der Zusammenfassung**

• Die Zusammenfassung aller wichtigen Eckdaten wurde überarbeitet, so dass die Übersicht noch einfacher und komfortabler ist.

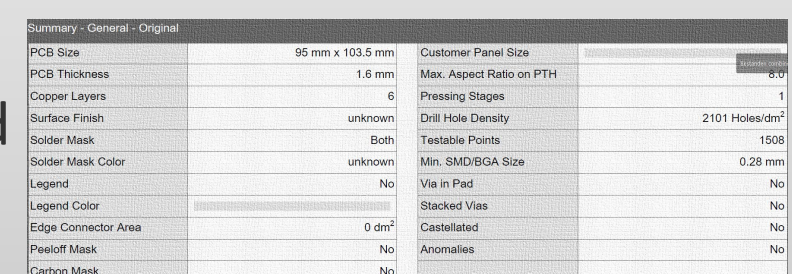

*(Ergänzung zum existierenden QED PDF Report)*

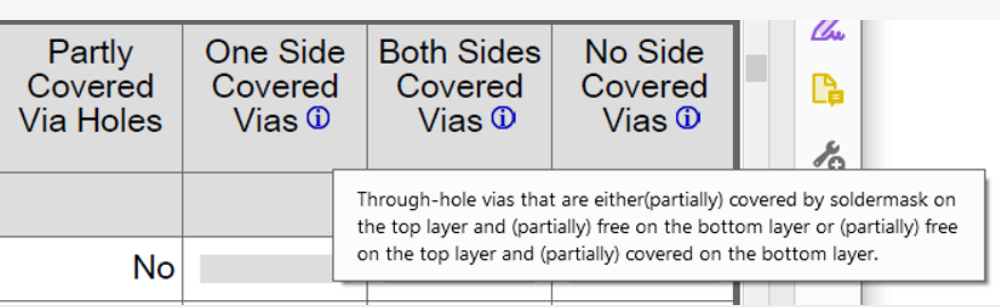

### **Installation v2020.12**

- Das Installationsprogramm kann vom Ucamco FTP-Downloadserver heruntergeladen werden. <ftp://ftp.ucamco.com/Integr8tor>
- Wir empfehlen, dieses Update so bald wie möglich zu installieren
- Bei weiteren Fragen wenden Sie sich bitte an unseren lokalen Geschäftspartner oder an den Ucamco-Helpdesk
- Wir danken Ihnen, dass Sie sich für ein Ucamco-Produkt entschieden haben

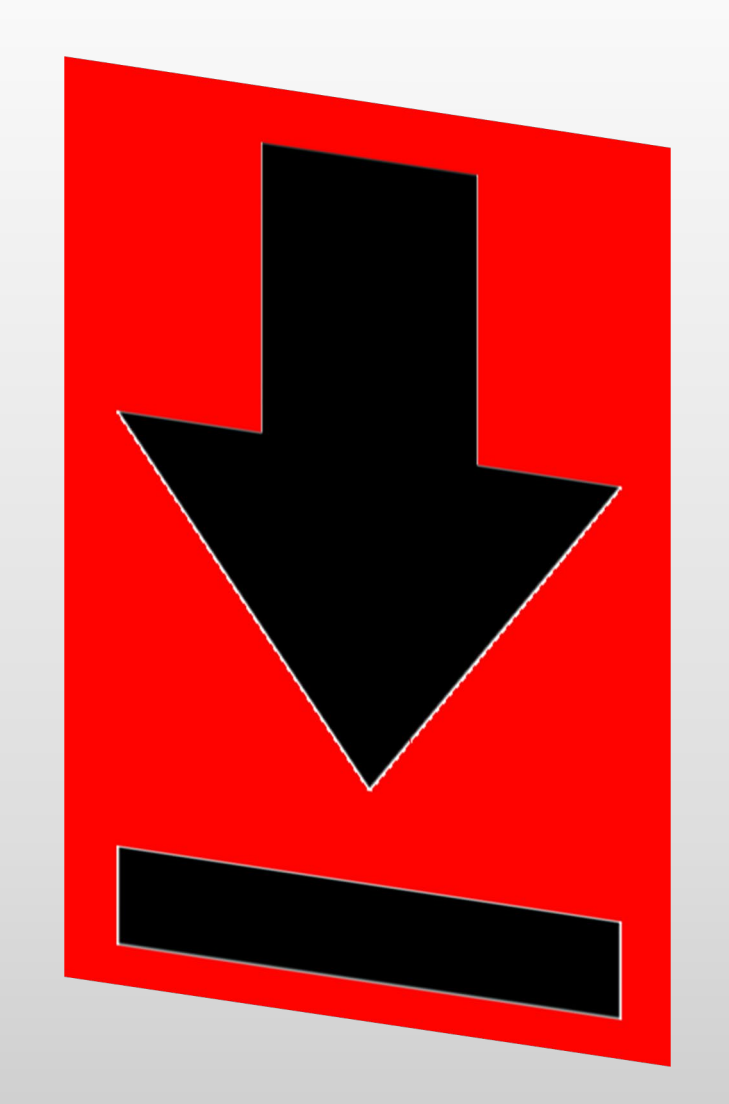

**Ucamco** 

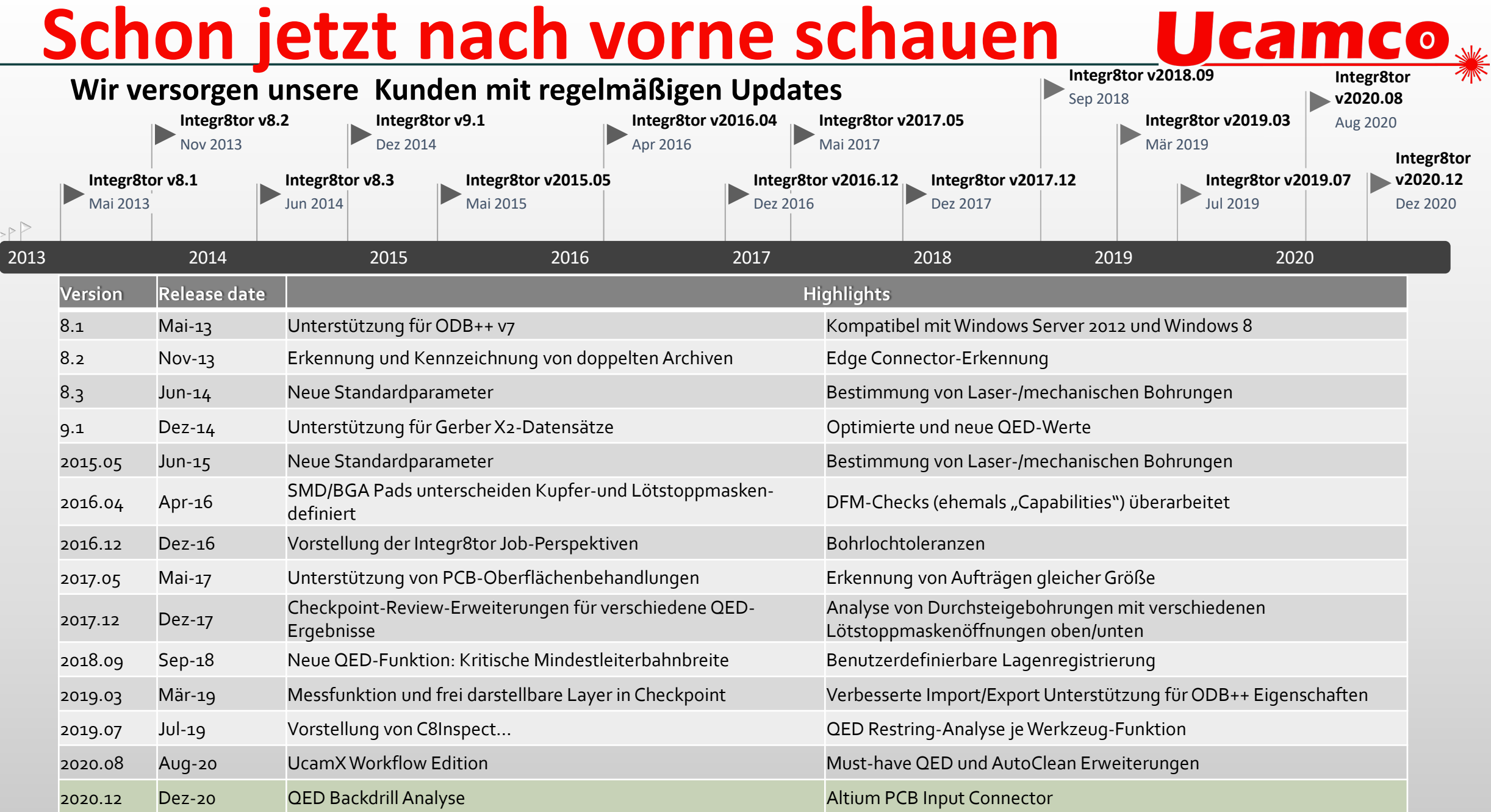

#### © Copyright 2021 Ucamco NV, Gent, Belgium. All rights reserved.

This material, information and instructions for use contained herein are the property of Ucamco NV. The material, information and instructions are provided on an AS IS basis without warranty of any kind. Ucamco NV does not warrant, guarantee or make any representations regarding the use, or the results of the use of the software or the information contained herein. Ucamco NV shall not be liable for any direct, indirect, consequential or incidental damages arising out of the use or inability to use the software or the information contained herein. The information contained herein is subject to change without prior notice. Revisions may be issued from time to time to advise of such changes and/or additions. No part of this presentation may be reproduced, stored in a data base or retrieval system, or published, in any form or in any way, electronically, mechanically, by print, photoprint, microfilm or any other means without prior written permission from Ucamco NV.